#### 6.001 recitation 11 3/21/07

stack, queue problems

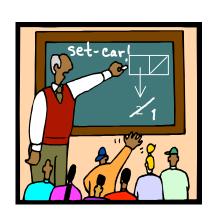

Dr. Kimberle Koile

# stacks and queues

We'll implement stacks and queues using the ADT, mutable-list, described in the accompanying handout. Here's an example.

```
(let* ((e (make-element 4))
(x (make-mutable-list e e)))
x)

x

/mutable-list-elt prev next train
```

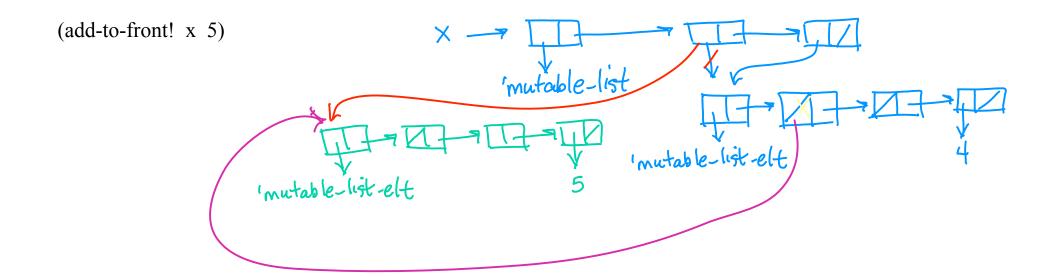

Using the procedures for a new data type called mutable-list, provided in the accompanying handout, write the following procedures.

1. Define set-last! which modifies the first or last pointers of a mutable-list to point at the new elements. set-first! is defined for you. (Recall that the car of a mutable-list is a tag, so the first list element is actually the cadr.)

```
(define (set-first! m-l e)
;; type: mutable-list, <element|null>→ unspecified
  (if (mutable-list? m-l)
        (set-car! (cdr m-l) e)
        (error "not a mutable list")))

(define (set-last! m-l e)
;; type: mutable-list, <element|null>→ unspecified
```

2. Define set-prev! and set-next! that change the prev or next field of a mutable-element.

```
(define (set-prev! element prev)
;; type: element, <element|null>→ unspecified
```

```
(define (set-next! element next)
;; type: mutable-list, <element|null>→ unspecified
```

3. Complete the definition for add-to-front! which takes any value and adds a new element to the front of the list containing that value. Then define add-to-back! which does the same for the back of the list.

```
(define (set-next! element next)
;; type: mutable-list, <element|null>→ unspecified
```

4. Complete the definition for add-to-front! which takes any value and adds a new element containing that value to the front of the list.

5. Write add-to-back! which takes any value and adds a new element containing that value to the back of the list.

```
(define (add-to-back! lst item)
;; type: mutable-list A → unspecified
```

6. Complete the definition for remove-from-back! which removes the last element and returns it.

7. Write remove-from-front! which removes the first element and returns it.

```
(define (remove-from-front! lst) ;; type: mutable-list → A
```

8. Write push! and pop! to use the mutable list as a stack.

9. Write enqueue! and dequeue! to use the mutable list as a queue.

10. Using either a stack or a queue (or both!) define a procedure rpn-calc that takes a simple arithmetic expression in postfix notatino and evaluates it. You may assume a procedure list->mutable-list which takes a Scheme list and returns the corresponding doubly-linked list.

e.g. (rpn-calc '(1 2 +) 
$$\rightarrow$$
 3 (rpn-calc '(5 1 2 + - 10 + 6 / 3 \*))  $\rightarrow$  6

11. Can you define rpn-calc without using any mutating procedure?